# **How To Design Beautiful Custom Diagonal Line Patterns**

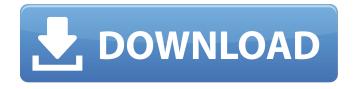

#### Photoshop Diagonal Lines Pattern Download Crack + [32|64bit] (Updated 2022)

\* www.adobe.com/products/photoshop The latest version is: CS6 (2015) \* www.adobe.com/products/photoshop The latest version is: CC (2014) © Danee Watkins 2015 Danee Watkins Digital Photography Now!10.1007/978-1-4302-5070-3\_15 # 15. Working with the Layers Panel Danee Watkins1 (1) Los Angeles, CA, USA Only Photoshop can load Photoshop Design and manipulate layers—this is a key part of Photoshop and we'll touch on how layers work in this chapter. We'll begin by looking at the Layers panel and how to manipulate it. We'll also take a look at paths and how to manipulate them. We'll finish with a short discussion on saving work in your folder and then we'll be on to the next chapter—creating images! The Layers panel's basic layout is illustrated in Figure 15-1. The panel's upper-left corner contains a thumbnail image of the currently active layer. The upper-right corner contains a small stack of thumbnail images that represents each layer in a state of partial transparency. You can use the hand tool, shown in Figure 15-2, to select a portion of an image and drag it into another location in the image. The hand tool uses a black box for selecting and a white box for dropping. Your cursor changes to an I-shaped icon when you drag the hand tool. Figure 15-1 Layers panel at the bottom of the screen. Figure 15-2 Hand tool. Note that you can click on any thumbnail image to open that image for editing at 100 percent magnification. It's easy to make mistakes or to accidentally load new images into the Layers panel. Figure 15-3 shows how the Layers panel resembles an onion. Each layer stack represents a layer in an image you are editing. By default, you can access five layers in the current image, including the Background layer, which represents the "root" or "parent" of the image. You access the Layers panel by pressing the F9 key. Other ways to access the Layers panel include: \* Click on the Windows/Mac Logo in the upper-right corner. \* Click on the Layer Menu on the farleft side of the workspace. \* Click on the Layer Pal

## Photoshop Diagonal Lines Pattern Download Crack+ Patch With Serial Key PC/Windows

Most people who have worked with Photoshop also work with Photoshop Elements because it is the easiest way to get started working with professional-quality photos. After the introduction to Photoshop Elements in Photoshop, you will learn how to select and work with images. After the introduction to Elements, you will work with the canvas, experience different tools, and learn how to change the way you work by adjusting your working habits. Before You Begin Create a new document in Photoshop Elements using the following settings: Most features require a Web Browser. The right side of the screen has a preview window. The keyboard is your main interface with controls to select tools, adjust sliders, add and remove tools, and navigate the screen. In the top left, there is a menu with three tabs: The Basic Tab: Tools The Tools tab contains the most commonly used tools. Most tools contain option boxes you can use to change the default settings. After you work with an image, you can find most settings in the file menu and in the History panel. Basic Basic tools are essential to work with Photoshop Elements. Most of these tools are available in Photoshop, and you can use them in Photoshop Elements if they are available. In this section, you will learn the most basic tools. Pencil Tool The Pencil tool is also called the Brush tool. You can use it to paint

your image with a selected brush. In the Toolbox, select Brush from the Tools panel and a toolbox appears. With the Toolbox opened, choose Pencil from the Tools panel. Using the Brushes panel, select one of the brushes (below), drag the brush down or click on one of the brushes to use it. Blending Options The following options control how the brush works. Brush Settings To change the default settings of the brush, select Brush Settings from the Brush panel. Brush Settings The following settings control how the brush works: Brush Type Choose "Brush" to paint with a fixed-size brush, which is useful when you need to paint an area and want the area to retain the brush size. You can choose either an 8-pixel, 10-pixel or 12-pixel brush. The brush size represents the pixel count for the area 05a79cecff

# Photoshop Diagonal Lines Pattern Download Crack + Patch With Serial Key

An eco-friendly fertiliser that turns organic waste into beauty supplies has been patented at the University of Birmingham. Pellets of biodegradable plastic made from chicken and lamb bones, and pig hair, are covered in coatings including liquid and powdered plant nutrients that make the pellets water-resistant for one year. The fertiliser has the potential to help farmers, who often do not know what to do with their animal byproducts, and which are often sent to landfill. The biodegradable pellets can also act as a vehicle for delivering plant nutrients to crops, speeding up the growth cycle and increasing yields. Birmingham spinout, Forest Tech, has already received a £500,000 grant from Innovate UK to develop the fertiliser. The coatings and pellets will be patented at the University of Birmingham. Eileen Sheffer, chief executive of Forest Tech, said: "Farmers, food manufacturers and the environment can all benefit from this new, innovative way of processing waste into useful products. "Forest Tech is committed to bringing alternatives to the way the livestock industry handles waste and using as many inputs and outputs as possible to reduce, reuse and recycle, thereby reducing the amount of waste that ends up in landfill." Although the coatings and pellets have been proven safe in laboratory studies, they have yet to be tested in the real world, she added. However, according to a paper published in the journal Plant Biotechnology, the efficiency of pellets containing up to 30% gibbon bone meal, 12% liquid fertilizer and 34% powdered fertilizer was higher than the coated pellets alone. The percentage of fertilizer in pellets was increased from 10% to 30% at the suggestion of farmers, she said. The biodegradable pellets could have a wide range of applications, from cosmetics and beauty products to nutritional supplements, alternative medical products, and even medicines. Many supermarkets already make use of the fine material found in pig hair, she added.1. Field of the Invention The present invention relates to a locking accessory for a wide variety of containers, including a variety of vehicles, and in particular, for the carrying case of a wheeled suitcase. 2. Description of Related Art While the art of locking accessories is well developed for vehicle handles, a novel, simple and compact locking device for a suitcase is still needed. The art of locking accessories is well developed as illustrated

### What's New In Photoshop Diagonal Lines Pattern Download?

The Polygonal Lasso tool is used to pick out and delete parts of an image. You can draw irregular shapes to select areas, and to change the size, shape and number of edges. The content-aware fill tool finds similar areas on the content of your image to fill in areas that are missing. This is helpful for repairing images with holes, as well as recovering small areas from loss of data or pixelation. Brush/pen tools are used to draw or fill areas of an image. You can also draw over and erase portions of your image. Both the Paint Bucket and Magic Wand tools can be used to paint colors into specific areas of an image. Fade is used to smooth the edges of an image. You can set the Blur direction and Strength, as well as the Image Type (Before or After). The Healing Brush tool is great for repairing minor scratches and blemishes. The Pen tool is used to draw lines, curves, and shapes on images. The Wipe tool is used for image burnishing and Image Effects (grunge, posterization). You can also use the Brush/pen tool in combination with this tool to create softer or more defined edges. The Radial Gradient and Linear Gradient tools are used to create solid or fading color gradients. The Magic Eraser tool is great for removing unwanted objects. You can also use the Healing Brush tool in conjunction with this tool for more control. You must have the Adobe Flash Player to view Flash animations. For information on getting the Flash Player and related software, visit Adobe.com. Lens Flare One of the most popular Photoshop tools. You can create your own. Lens Flares are a fun way to spice up your images. They are similar to a softbox but are used for lighting. They consist of two or more sheets of plastic, each with a thin opaque coating on one side to create an even glow. You can modify the effect with the Flares and Color Correction in the Adjust menu. You can use Lens Flares to add light to darken, lighten to darken, or in different proportions. You can also use the Flares tool to add spotlights, natural light, or soft diffused light to your images. These are perfect for catching the sun, studio lamps, or heat-creating lights. You can also add Reflectors to the Flares to create additional bounces of light. You must have

### **System Requirements For Photoshop Diagonal Lines Pattern Download:**

This mod does not run on 32-bit operating systems. You need at least Vista or Windows 7 (this mod is not compatible with Windows 8). You must have at least 40GB of free space. You must have at least 2GB of VRAM (this mod is not compatible with ATI 3D Vision users). You must have the latest driver for your video card. You must have a 64-bit processor. Windows 7 If you have a 64-bit version of Windows 7, the following steps will

https://colonialrpc.com/advert/photoshop-text-style-pack-free-download/

https://hanffreunde-braunschweig.de/hire-photoshop-cs6-for-free-download-it/

http://carlamormon.com/?p=8539

https://indiatownship.com/install-photoshop-actions/

https://newcity.in/2022/07/01/brush-vintage-download-photoshop/

http://www.skyhave.com/upload/files/2022/07/N5zZsOUPDawIq7anFJQt 01 166c75d9ebe6336012dbd2bfec6db7ce file.pdf

https://harneys.blog/2022/07/01/basic-text-of-the-constitution/

https://celebesimages.com/wp-

content/uploads/2022/07/Download Drip Brushes Free for Photoshop in 1 2 3 4 and 5 layers.pdf

https://fernandoscafeoxford.com/photoshop-7-0-free-download-for-windows/

https://tricsikanroekaodo.wixsite.com/stagrunachsay/post/photoshop-crack

https://goodfood-project.org/adobe-photoshop-for-windows/

http://nii-migs.ru/?p=3559

https://bucatarim.com/how-to-download-adobe-photoshop-cs3-free-2/

https://volektravel.com/adobe-photoshop-cc-2012-crack/

https://goodfood-project.org/free-futura-font/

https://brandvallen.com/2022/07/01/adobe-photoshop-7-1-is-here-free-download/

https://tiftyboard.com/adobe-photoshop-cs3-installer-free-full-version/

https://www.citvofmound.com/sites/g/files/vyhlif6191/f/uploads/migrate\_the\_2040\_comprehensive\_plan-compressed\_1.pdf

https://ruromabali.wixsite.com/anonafout/post/40-free-photoshop-svg-fonts-psd

 $\underline{https://www.consultingproteam.com/2022/07/01/photoshop-elements-7-0-download/}$